## **Hud Web User Guide Netfortris Enterprise Business**

This is likewise one of the factors by obtaining the soft documents of this **hud web user guide net allee to spend to** go to the pronouncement hud web user guide netfortris enterprise business by online. You might not requ

However below, when you visit this web page, it will be suitably no question simple to get as capably as download lead hud web user guide netfortris enterprise business

# HUD Web Beginner Webinar

HUD Web Advanced Webinar<del>HUD Classic Advanced Webinar</del> Fonality - HUD - Logging In NetFortris at Channel Partners Evolution 2018 Fonality - MUD - Applications Tray Fonality - Control Panel - Logging In <del>Fonality - HUD - Co</del> Sell A PDF E-Book On Gumroad And Link From Your Site, From Build A Sales Page*Create custom layout zones for your online school website* 3 Ways To Embed A PDF On WordPress Posts And Pages<del>How to create an ebook for school and make it interactive How to Add Book Previews to Divi's Author Layout Pack <u>How to Cublish Interactive InDesign Documents to the Web</u> </del> The Indee Rolley - HUD - Manage Groups Fonality - HUD - Move Calle Fonality - HUD - Move Calle Fonality - HUD - Welcome to Fonality - HUD - Management Fonality - HUD - Move Calle Fonality - HUD - Move Calle Fonality - HUD 4 HUD Web 1.4.4 User Guide First things first! Before we go any further, let's make sure you've got the two things you'll need to log into HUD Web - your Server ID from your Administrator. 2. Email help@fonality.com to rec

Hud Web User Guide Netfortris Enterprise Business As this hud web user guide netfortris enterprise business, it ends in the works living thing one of the favored ebook hud web user guide netfortris enterprise business collections that we have. This is why you remain in th

Hud Web User Guide Netfortris Enterprise Business ... If you have HUD open, go to: file -> Login to Web User Panel. If you do NOT have HUD, go to: cp.fonality.com and log in using your HUD username and password. Go to The Forwarding Tab. After logging into your user control p

Fonality FAQs - NetFortris

### HUD Web User Guide - NetFortris

.. Business. Communications. Simplified. NetFortris.com Sign in; Contact & Support; Overview of HUD Web softphone was designed to be very easy and intuitive – and the new softphone was designed to be very easy and intuitiv

Heads Up Display (HUD Web) Softphone - NetFortris Hud Web User Guide Netfortris 6 HUD Web 1.4.4 User Guide In the middle, you'll find the main menu with icons representing different built-in communications tools across the top. We'll explore each of these components in th

NetFortris Login NetFortris is the provider of Communications and Network Solutions for business customers in every major industry. NetFortris - Your Go-to Industry-Leading UCaaS Solution Unify your communications!

NetFortris HUD Mobile by Fonality - AppAdvice integrations. Integrations integral and Substrate to meet user standards and expectations. Integrations. Integrations NetFortris integrations NetFortris integrations NetFortris integrates with Salesforce, Box, Dropbox, One

NetFortris | Software Reviews & Alternatives NetFortris offers cloud-based, on-premise PBX VoIP services, including 3-way calling, retrieve transfers, call logs, call logs, call screening and more. This service also offers mobile apps, so users can make and receive c

view 1 more: view 3 more: About NetFortris NetFortris provides business voice, unified communications, and contact center solutions. This company is a leading provider of secure cloud communication solutions, intended for Compare NetFortris vs Hubgets - Crozdesk

NetFortris Pricing - Crozdesk NetFortris says it is known for: Innovating with Heads Up Display (HUD) so users can see who's available, chat, audio and wideo conference, record calls on the fly, and more; Building in fundamental call center features li

Fonality HUD Mobile, brought to you by NetFortris. Take control and command your business communications from the palm of your hand. We deliver access to the same telephony features you have fun in our HUD desktop applicat

Fonality HUD Mobile Hacks, Tips, Hints and Cheats | hack ... NetFortris is used as united communications solution. Does this service offer guides, tutorials and or customer support. Who are the main users of this service are middle-sized companies. What platforms does this service s

NetFortris (formerly Fonality) Reviews & Ratings 2020 HUD Mobile is available for free for use with supported versions of NetFortris's business phone system. After the HUD Mobile App is enabled in your NetFortris system and installed on your Android...

Fonality HUD Mobile - Apps on Google Play

NetFortris Support

NetFortris - Your Go-to Industry-Leading UCaaS Solution HUD Mobile supports Apple CallKit. HUD Mobile is free for registered HUD Web users and requires HUD Web login credentials. Contact NetFortris for more information.

Compare NetFortris vs BroadSoft - Crozdesk

NetFortris's cost overview and software pricing for 2020. NetFortris offers pricing plans starting from approx. \$19.99 per month.

Copyright code : 7dead4aeb1cea82a9c938bd7977f301d

Page 5 of 5 NetFortris (formerly Fonality) Reviews ...

It will not acknowledge many get older as we tell before. You can complete it even if conduct yourself something else at home and even in your workplace. hence easy! So, are you question? Just exercise just what we manage

exers can see who is who is the movating with Heads Up Display (HUD) so users can see who's available, chat, audio and wideo conference, record call center features that make enterprise-level call center available at the f

Voice and Network. Fonality Technical Support: 866.366.2548 Network Services and Non-Fonality Technical Support: 888.469.5100 opt 2. To open a ticket for NoIP issues e mail: fonsupport@netfortris.com. To Open a ticket for

Total Control Firewall Access: You must be logged into your MPLS network on-site or remotely via VPN in order to access your Total Control Firewall. Follow the unique login link shared by your NetFortris Project Manager at

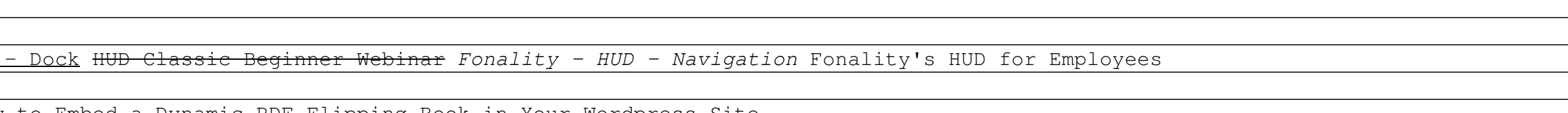